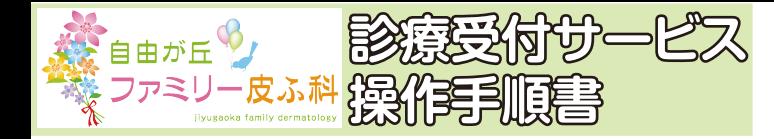

◆ <u>平日の当日順番受付</u>と<u>土曜日の時間予約</u>ができる システムです。

※平日の順番受付は日時の指定や、午前中に午後の 受付はできません。

- ◆ 診療の順番が近づいたことを、ご登録のメールへ 通知する『お知らせメール』をご利用いただけます。
- ◆ お知らせメールを希望される方(診察券をお持ちの 方のみ)は、初回のみ順番を取る前にハメールアド レス登録を行ってください。
- ◆ ご自身でも順番をご確認のうえ、順番に間に合うよう に余裕をもってご来院ください。
- ◆お呼びしたときに院内にいらっしゃらない場合は、 しばらくお待ちいただきます。
- <mark>◆手順 2</mark> から受付番号の確認やキャンセルが行え ます。都合が悪くなった場合はキャンセルをし てください。
- ◆ 来院された時にはお名前と受付番号をお知らせの上、 診察券と保険証をお出しください。

メールのお知らせは info@atat. ip から配信されます。

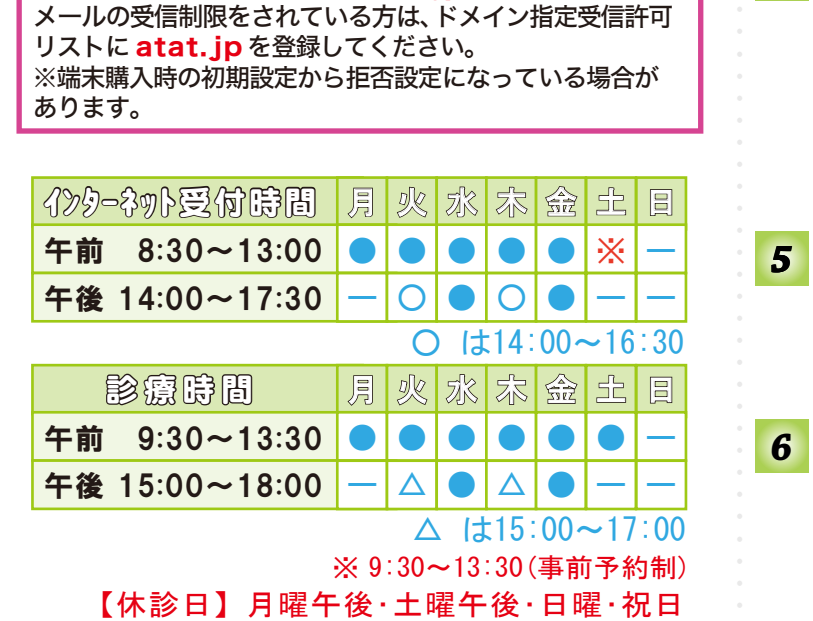

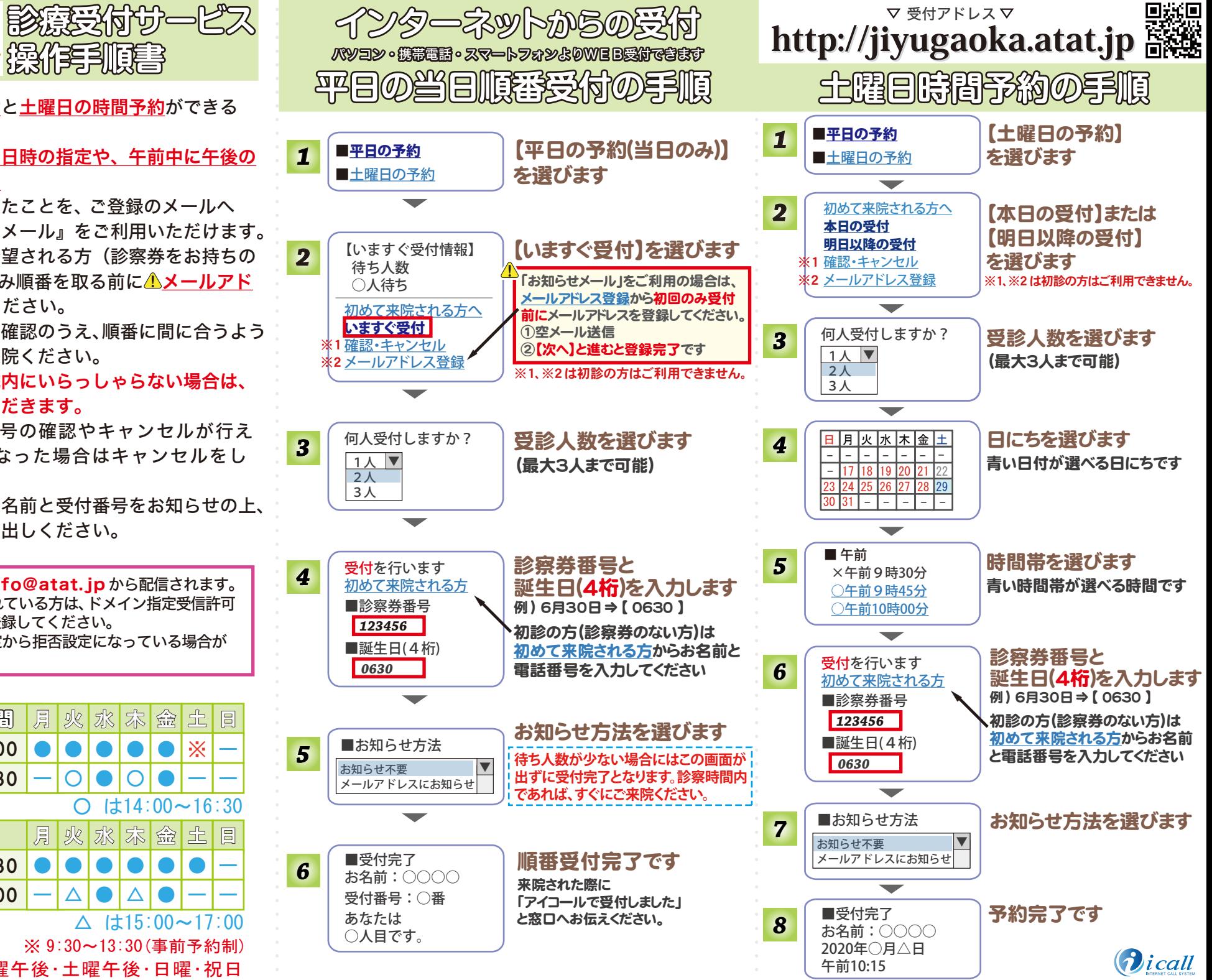